## **ИСПОЛЬЗОВАНИЕ** *FLACH***-ТЕХНОЛОГИИ В ОБРАЗОВАТЕЛЬНОМ ПРО-ЦЕССЕ ПОДГОТОВКИ ИНЖЕНЕРА-ЭЛЕКТРОМЕХАНИКА**

*Беляев В. П, Щур Д.С., Ширко С.В.* 

Белорусский государственный технологический университет, г. Минск, Беларусь, bksisa@ rambler.ru

**Введение.** Современная тенденция развития отраслей хозяйствования государства демонстрирует динамичный переход к использованию цифровых технологий. Примерами могут служить цифровая экономика, цифровое телевидение, цифровое радиовещание, цифровая печать, цифровое банковское дело и т. п. В высшем образовании идут процессы формирования различных форм цифрового университета, одной из которых является система дистанционного образования, тем самым еще больше подчеркивается необходимость создания условий для самообразования. Дистанционное обучение является определенной формой образовательного процесса, определенным комплексом образовательных услуг, оказываемых населению. Поэтому насущным становится изготовление электронных мультимедийных изданий по техническим дисциплинам, в том числе и по лабораторным работам. Такой продукт обеспечивает обучающемуся приобретение знания по техническим специльностям, не обращаясь к физическим объектам. Известно, что моделирование явлений, процессов, устройств является научным подходом, связанным с построением и использованием математической модели исследуемого явления, субъекта или объекта, а также систем. Моделирование проводится с целью сокращения времени, сил и средств по предсказанию возможного будущего, повышения обоснованности и точности научных прогнозов, учёта их в деятельности. Создание моделей основано на современных образовательных технологиях в качестве одной из них выступает *Flash*технология. Она имеет обширные сервисные функции, которые применяются для оценки правильности действия объектов, для внесения корректирующих параметров в работу объектов с целью изучения их влияния. Несомненно, здесь на первый план выступает достоверность созданных моделей и много других аспектов учебно-методического плана, позволяющих надеяться на получение высококвалифицированного результата обучения.

**Основная часть.** На протяжении нескольких лет на кафедре полиграфического оборудования и систем обработки информации Белорусского государственного технологического университета ведется разработка электронных мультимедийнвх изданий по основным дисциплинам подготовки инженера-электромеханика. Одной из тем подготовки выступает рассмотрение вопросов автоматизированного управления замкнутыми системами электроприводов. Наиболее распространенными в этом смысле являются электроприводы с обратной связью по скорости вращения вала исполнительного

 $28$ 

электродвигателя. Для получения информации об этой угловой физической величине в основном используется фотоэлектрический преобразователь перемешения (ФПП, энкодер, *n-coders*). Традиционно на выходе такого интеллектуального датчика имеются две последовательности импульсов типа прямоугольного синуса  $x = \frac{\sin \omega t}{|\sin \omega t|}$  и косинуса  $y = \frac{\cos \omega t}{|\cos \omega t|}$ , а также единичный им-

пульс на один оборот его входного вала. Эти последовательности используются для построения абсолютных или относительных систем измерения скорости с целью управления электроприводами технологического оборужования. В интернет-информационном пространстве имеется большой объем разнообразных сведений об энкодерах, однако весьма кратко излагается его внутренняя конструкция, практически отсутствуют схемные решения преобразования вращательного движения в цифровую форму. В принципе это может иметь разнообразный характер и являться интеллектуальной собственностью изготовителя. Для развития инженерного мышления целесообразно обучающемуся изложить хотя бы один из вариантов конструктивного построения интеллектуального фотоэлектрического преобразователя перемещения. С этой целью было создано электронное мультимедийное издание «Фотоэлектрический преобразователь перемещения»  $\mathbf{B}$ виде учебнометодического пособия по лабораторной работе.

Электронное мультимедийное издание состоит из: оболочки - это связующее звено для различных мультимедийных работ и выполняющую информационную функцию, формируя различные подсказки при работе с мультимедийной продуктом; совокупности работы, которая выполняет определённую задачу в процессе обучения, например: ознакомление с теоретической частью, выполнение непосредственно самой работы при изучении электрооборудования и т. д. Для создания рассматриваемого продукта использовались следующие компьютерные технологии: HTML+JavaScript для создания непосредственно оболочки; AdobeFlash + ActionScript - для создания мультимедийной работы. Оболочка представляет собой совокупность текстовых файлов с расширением html. Все файлы описаны с помощью гипертекстовой разметки - HTML с использованием языка скрипшотов JavaScript. Суть работы оболочки заключается в объединении всех мультимедийных объектов в единый комплекс, и предоставления удобной навигации по различным разделам продукта.

Общение с мультимедийным изданием начинается с открытия его титула. Титул информирует об авторской принадлежности мультимедийного издания: университету, факультету, кафедре, а также об учебной дисциплине (аббревиатура ЭУПО - Электронные устройства полиграфического оборудования), о названии издания. Дальнейшее движение по изданию выполняется наведением курсора мышью на кнопку «ЭУПО» и щёлканья левой клавишей мыши. Открывается главное меню, изображающее конкретизацию содержания издания: теоретические сведения, порядок выполнения работы, электронный стенд, содержание отчёта и контрольные вопросы. Тем же приёмом мышью выбирается любой интересующий обучающего раздел, что придаёт гибкость навигации по содержанию издания. Основным является электронный стенд, меню которого представлено на рис. 1.

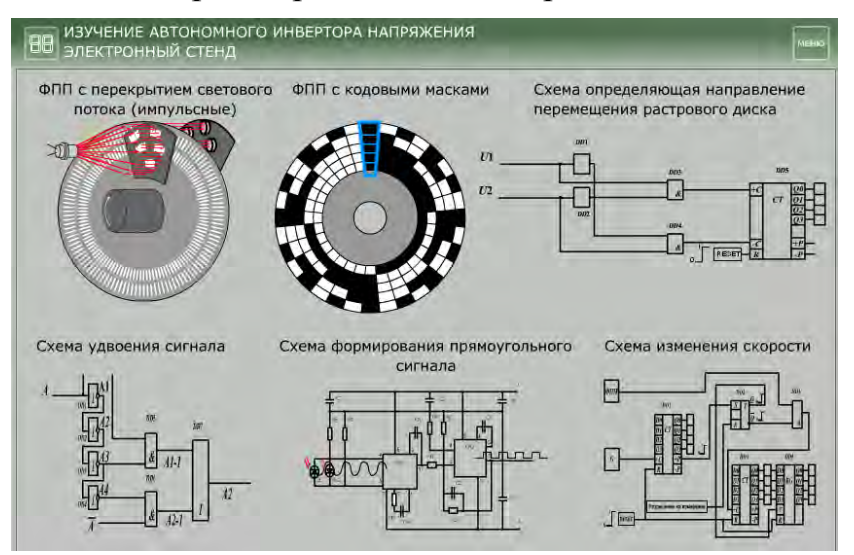

Рис. 1. Скриншот окна меню лабораторного стенда

Обучающийся сначала знакомится с основной частью ФПП, преобразующей вращательное движение в сигнал цифрового вида, обращаясь в нему указанным способом в левую крайнюю часть меню, рис. 1. Оно представляет собой оптико-механическое устройство

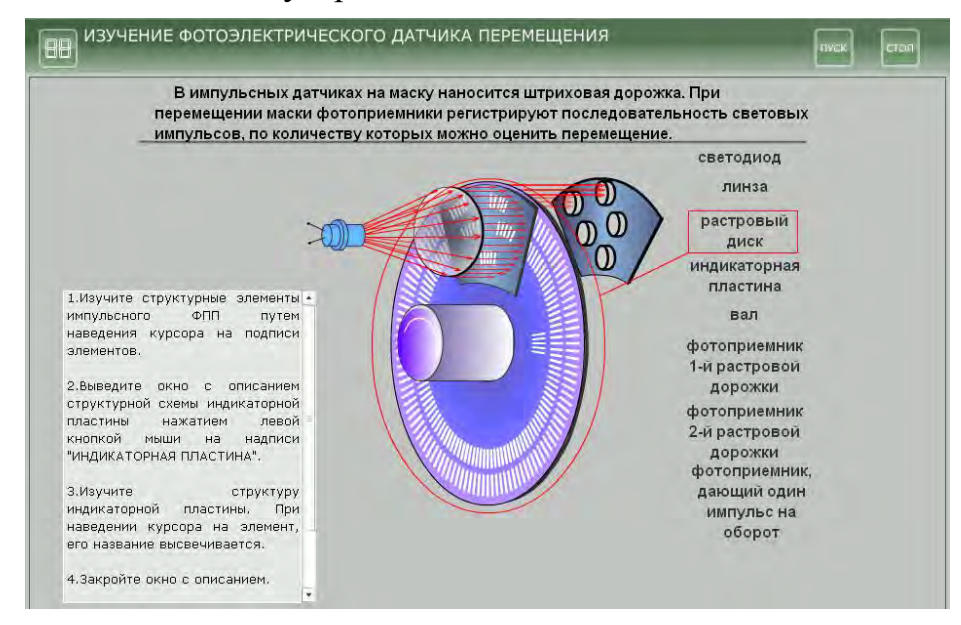

Рис. 2. Скриншот окна с оптико-механическим устройством

Основным узлом преобразования является оптико-механическое устройство, в котором имеется вращающаяся от измеряемого объекта часть в виде растрового диска со штриховыми дорожками *А* и *В*, у которых штрихи и просветы сдвинуты в пространстве по фазе относительно друг друга на  $\pi/2$ , т. е. на четверть периода (рис. 3). Созданный комплекс сигналов с одной

и другой дорожек с помощью специальной схемы позволяет определить направление перемещения.

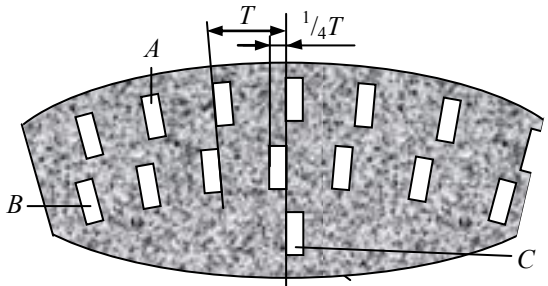

Рис. 3. Растровый диск

После обработки видеосигнала (усиления и формирования фронтов импульсов), полученного оптико-механическим устройством, придающему ему четкий прямоугольный вид обучающийся знакомится с технологией увеличения количества импульсов за один оборот растрового диска. Объект в меню расположен в левой его нижней крайней части, рис. 1. Получение достаточно точной информации о перемещении достигается наличием как можно более значительного числа импульсов и в том числе и за один оборот растрового диска z. Оно пропорционально углу поворота вала ФПП, т. е. угловому перемещению  $\varphi = k_{\phi m} n$ , где  $k_{\phi m} = 360^{\circ}/z - \kappa$ оэффициент передачи ФПП. Это противоречит требованиям, предъявляемым к габаритам ФПП такого типа. Современные ФПП имеют диаметр растрового диска в пределах 50 мм. Технологические ограничения позволяют нанести на диск примерно 5000 штрихов. Однако наличие двух систем прямоугольных импульсов позволяет с помощью дополнительного схемного решения получить систему двухкратных импульсов по отношению к исходной, что увеличивает разрешающую способность ФПП. Такое удвоение достигается фиксированием заднего и переднего фронтов импульсов, полученных из двух систем сигналов от отверстия А и В. Скриншот окна с этой схемой показан на рис. 4.

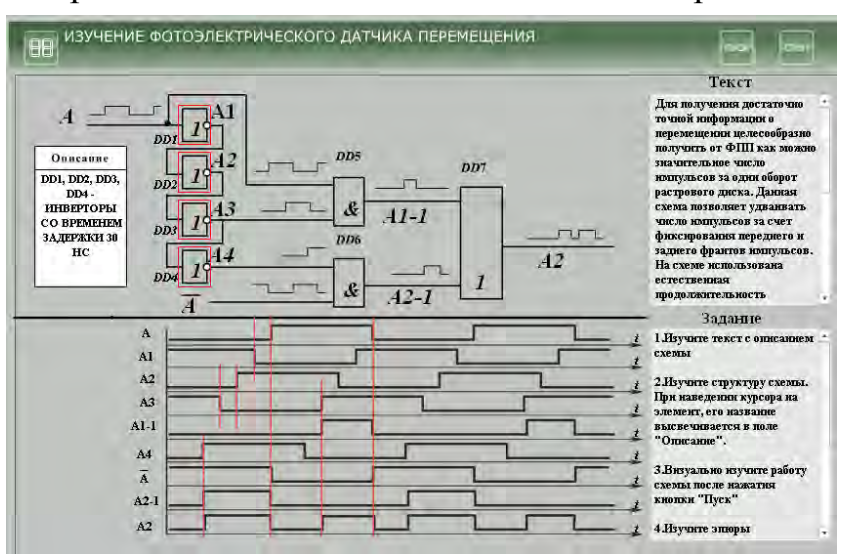

Рис. 4. Скриншот окна схемы удвоения количества импульсов

В этом варианте схемы использована естественная продолжительность задержки распространения сигнала ( $t_{\text{sa},\text{p}}$  = 30 нс) через логический элемент НЕ (инвертор) и многократное инвертирование этого сигнала. Элемент DD5 формирует импульсы по переднему фронту входного сигнала  $A_{1-1}$ , элемент  $DD6$  – по его заднему фронту  $A_{1-2}$ . Сформированные таким образом последовательности импульсов суммируются схемой DD7 в последовательность  $A_{\Sigma}$  с удвоенной частотой следования импульсов. Обучающийся наглядно видит анимационные действия схемы и убеждается в правильности ее работы и в ее конечном результате. Кроме этого в сопровождающихся информационных окнах предлагаются сведения, касающиеся этой темы.

Особой оригинальностью рассматриваемого ФПП является схемотехническое решение схемы, определяющей направление перемещения, в частности направление вращения растрового диска (рис. 5). При этом используются две последовательности прямоугольных импульсов, у которых передние фронты как бы меняются местами при различном направлении перемещения. На эпюрах напряжения эти фронты выделены жирными линиями.

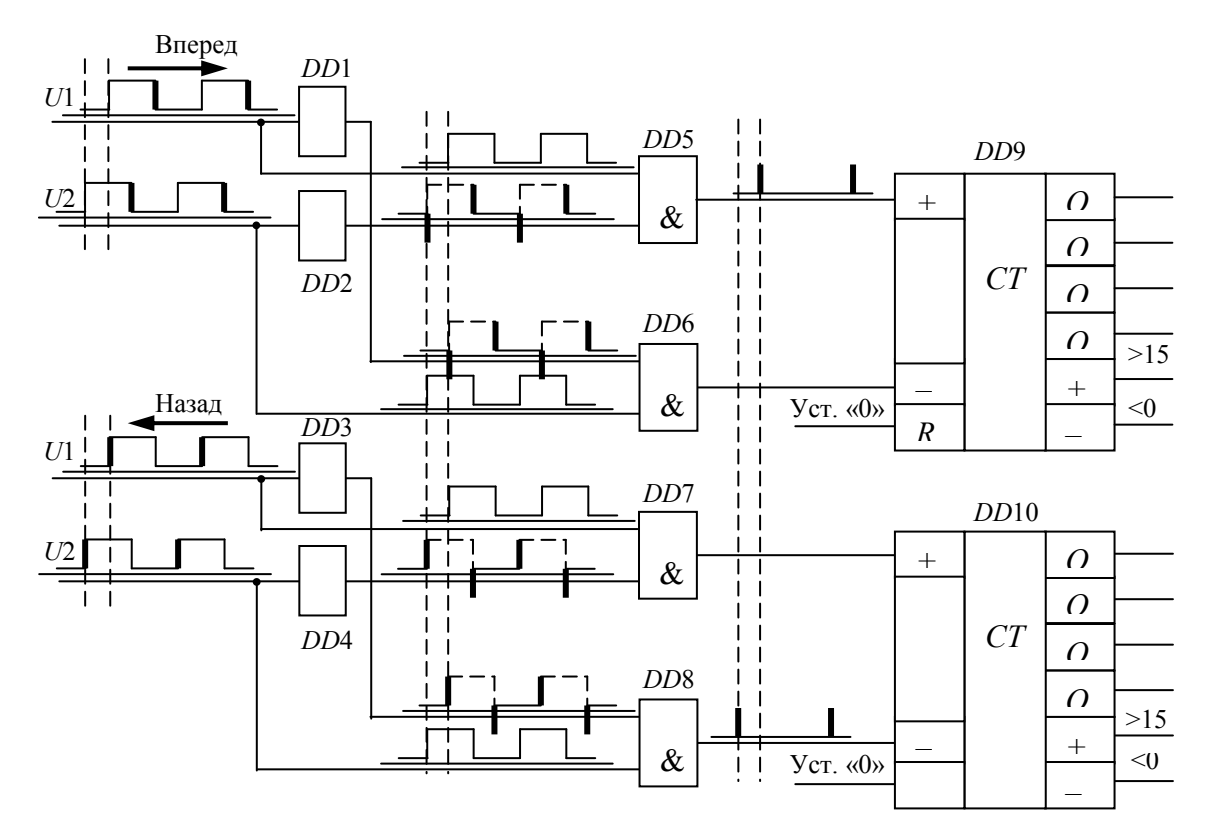

Рис. 5. Схема определения направления вращения (перемещения)

Каждая из последовательностей либо дифференцируется для получения коротких импульсов в моменты наличия фронтов либо в эти моменты формируется короткий импульс, например, одновибратором. Затем с помощью конъюнкторов DD1 и DD2 осуществляется выбор нужной последовательности коротких импульсов, обозначающих передние фронты. Например, для условно выбранного направления «Вперед» используется последовательность импульсов  $U1$  и продифференцированная последовательность  $U2$ . Тогда на вход «+С» счетчика *DD*3 поступают импульсы, соответствующие перемещению, принятому за направление «Вперед», а именно фронты напряжения *U*1, поскольку они опережают передние фронты напряжения *U*2 на 90°. На вход «–С» этого счетчика импульсы не поступают, т. к. конъюнктор *DD*2 оказывается запертым напряжением *U*2 (рис. 5, верхняя схема), и наоборот, при перемещении «Назад» оказывается запертым конъюнктор *DD*1. Импульсы, обозначающие передние фронты последовательности, проходят через конъюнктор *DD*2 на вход «–*С*» счетчика *DD*3, вычитая из числа, полученного ранее при измерении перемещения «Вперед», число, соответствующее перемещению «Назад» (рис. 5, нижняя схема). Значение того или иного перемещения выставляется счетчиком на выходы *Q*0…*Q*3 в двоичнодесятичной системе счисления. Эту кодовую комбинацию можно подать на световые индикаторы, например на семисегментный индикатор, и получить визуальное отображение перемещения. Обучающийся в интерактивном режиме изучает схему, убеждается в правильности работы ее микросхем, следит за состоянием выходов счетчиков и их конечных результатов в виде кодовых комбинаций в соответствии с приведенным описанием функционирования схемы. Скриншот для этого случая приведен на рис. 6. Полученная с выхода ФПП последовательность импульсов может быть использована для построения цифрового измерителя скорости.

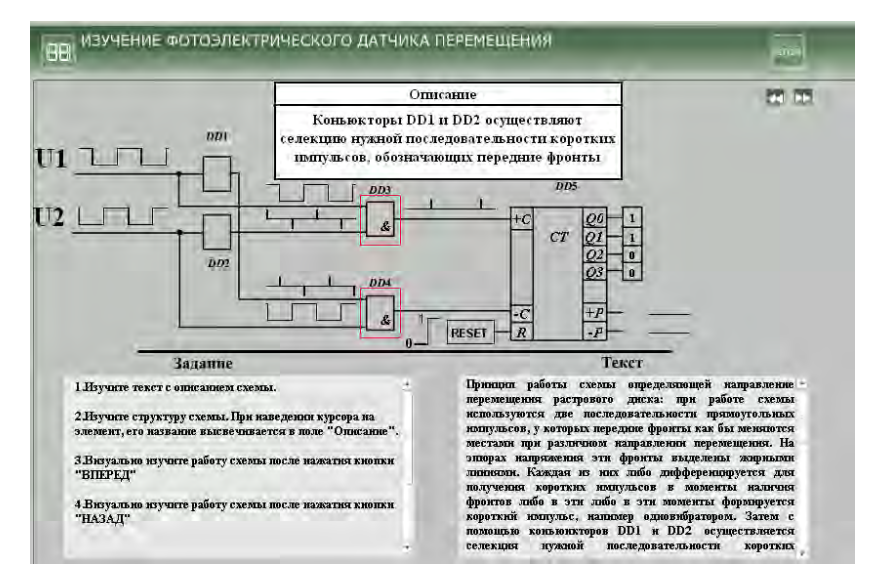

Рис. 6. Скриншот окна со схемой, определяющей направление вращения контролируемого вала

В заключении обучающийся знакомится с одной из схем цифрового измерителя скорости (рис. 7). В его основу положена цифровая реализация аналитического выражения ω *= d*φ*/dt*, где φ – угловое перемещение, измеряемое датчиком, *t* – время, за которое измеряется это перемещение. Причем реализация приведенного выражения может быть выполнена двумя способами. Первый способ состоит в том, что осуществляется подсчет числа импульсов, пропорциональных перемещению *d*φ, за фиксированный интервал времени *dt = T*изм. Второй – заключается в том, что измеряется интервал времени *dt = Т*,

за который от датчика поступит некоторое количество импульсов, пропорциональное фиксированному перемещению  $n = d\varphi = \text{const.}$  А так, как количество импульсов за один оборот вала ФПП известно, то им определяется количество оборотов этого вала.

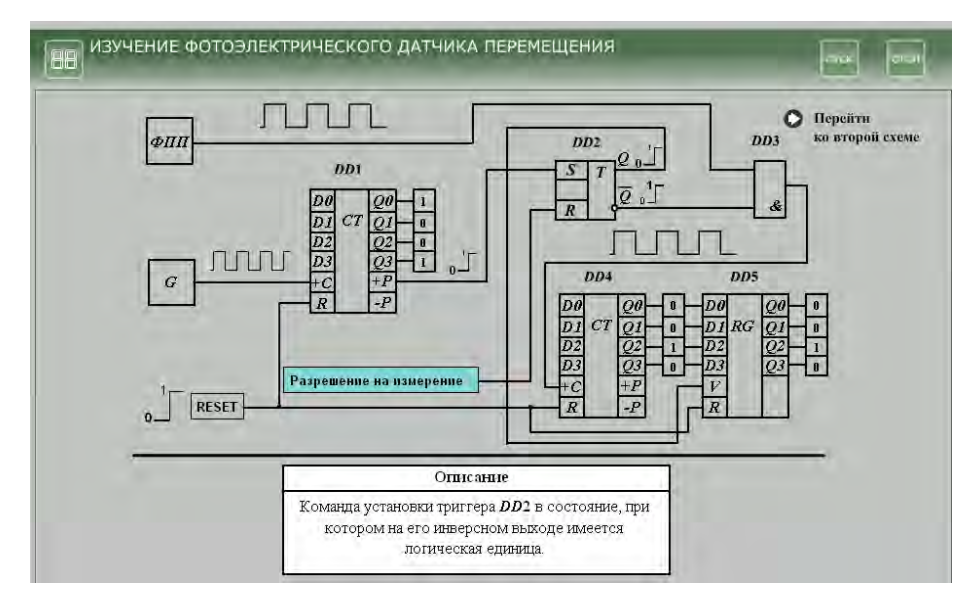

Рис. 7. Скриншот окна со схемой цифрового измерителя скорости

Заключение. Оценивая созданное на основе Flach-технологии мультимедийное издание, сформулируем некоторые выводы:

- мультимедийные программы позволяют при изложении материала дисциплины визуализировать определённые стороны технических процессов, особенно в лабораторном цикле, которые обучающийся не имеет возможности увидеть на физическом объекте (например, изменение удвоения частоты исходной последовательности импульсов, получения кодовой комбинации на выходе счетчика при измерении скорости и т. п.).

- издание обладает определенным интеллектуальным уровнем, поскольку предоставляет компьютерную среду, которая анализирует и адекватно реагирует на действия обучающегося;

- электронное мультимедийное издание оказывает целенаправленное влияние на подготовку обучающегося. Разработанное мультимедийное издание прошло апробацию и внедрено в образовательный процесс при выполнении цикла лабораторных работ по дисциплине «Электронные устройства полиграфического оборудования»;

- созданному образовательному учебно-методическому изданию присущи: модульность, интегративность, социальность, параллельность, асинхронность, что создает его пригодность для всех форм обучения, в том числе и для дистанционного обучения, также для обучения производственного персонала.